**outubro 2005**

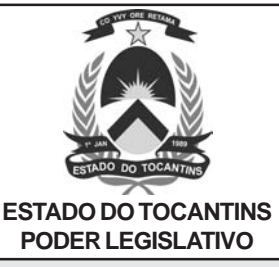

# ASSISTENTE LEGISLATIVO ESPECIALIZADO/MANUTENÇÃO EM INFORMÁTICA

# **LEIA ATENTAMENTE AS INSTRUÇÕES ABAIXO.**

**01 -** Você recebeu do fiscal o seguinte material:

**a)** este caderno, com as 40 questões das Provas Objetivas, sem repetição ou falha, assim distribuídas:

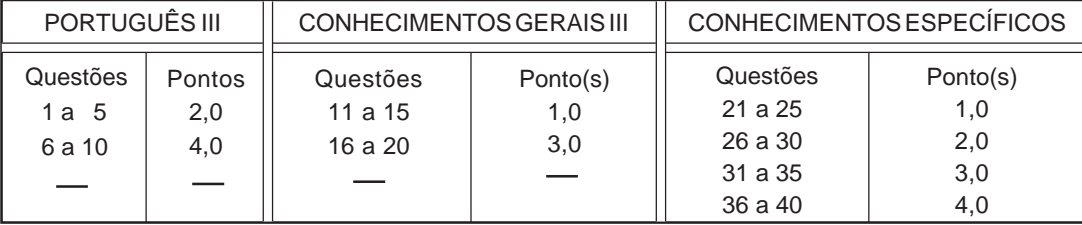

- **b)** 1 **Cartão-Resposta** destinado às respostas às questões objetivas formuladas nas provas.
- **02 -** Verifique se este material está em ordem e se o seu nome e número de inscrição conferem com os que aparecem no **CARTÃO**. Caso contrário, notifique **IMEDIATAMENTE** o fiscal.
- **03 -** Após a conferência, o candidato deverá assinar no espaço próprio do **CARTÃO**, preferivelmente a caneta esferográfica de tinta na cor preta.
- **04 -** No **CARTÃO-RESPOSTA**, a marcação das letras correspondentes às respostas certas deve ser feita cobrindo a letra e preenchendo todo o espaço compreendido pelos círculos, a **caneta esferográfica de tinta na cor preta**, de forma contínua e densa. A LEITORA ÓTICA é sensível a marcas escuras; portanto, preencha os campos de marcação completamente, sem deixar claros.

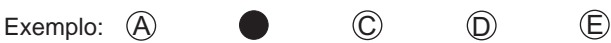

- **05** Tenha muito cuidado com o **CARTÃO**, para não o **DOBRAR, AMASSAR ou MANCHAR**. O **CARTÃO SOMENTE** poderá ser substituído caso esteja danificado em suas margens superior ou inferior - **BARRA DE RECONHECIMENTO PARA LEITURA ÓTICA.**
- **06 -** Para cada uma das questões objetivas, são apresentadas 5 alternativas classificadas com as letras (A), (B), (C), (D) e (E); só uma responde adequadamente ao quesito proposto. Você só deve assinalar **UMA RESPOSTA**: a marcação em mais de uma alternativa anula a questão, **MESMO QUE UMA DAS RESPOSTAS ESTEJA CORRETA.**
- **07 -** As questões objetivas são identificadas pelo número que se situa acima de seu enunciado.
- **08 SERÁ ELIMINADO** do Concurso Público o candidato que: **a)** se utilizar, durante a realização das provas, de máquinas e/ou relógios de calcular, bem como de rádios gravadores, headphones, telefones celulares ou fontes de consulta de qualquer espécie; **b)** se ausentar da sala em que se realizam as provas levando consigo o Caderno de Questões e/ou o **CARTÃO-RESPOSTA**.
- **09 -** Reserve os 30 (trinta) minutos finais para marcar seu **CARTÃO-RESPOSTA**. Os rascunhos e as marcações assinaladas no Caderno de Questões **NÃO SERÃO LEVADOS EM CONTA. OBS: O candidato só poderá ausentar-se do recinto das provas após 45 (quarenta e cinco) minutos contados a partir do início das mesmas e não poderá levar o caderno de questões.**
- **10 -** Quando terminar, entregue ao fiscal **O CADERNO DE QUESTÕES E O CARTÃO-RESPOSTA E ASSINE A LISTA DE PRESENÇA.**
- **11 O TEMPO DISPONÍVEL PARA ESTAS PROVAS DE QUESTÕES OBJETIVAS É DE 3 (TRÊS) HORAS. OBS: As questões das provas estarão disponíveis, no primeiro dia útil após a realização das mesmas, no site www.cesgranrio.org.br.**

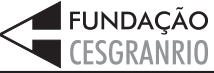

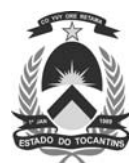

# **PORTUGUÊS III**

### **Texto I**

Conta-se que, certa vez, ligaram para Brasília uns cientistas americanos intrigados com o que viram em algumas fotos de satélite. Eles queriam saber o que havia na região ao norte do Distrito Federal, porque

as imagens mostravam um brilho intenso naquelas *5* coordenadas, algo muito incomum. Bem, esse telefonema pode nem ter ocorrido, mas o certo é que a Chapada dos Veadeiros, a 230 quilômetros de Brasília, está sobre uma das mais generosas jazidas de cristal 10 de que se tem notícia.

Os tais cientistas americanos, caso tenham ligado mesmo, não estavam descobrindo nenhuma América, pois durante longo tempo a garimpagem do cristal movimentou a Chapada e seus arredores. Esse

- 15 minério translúcido servia como matéria-prima para fabricação de componentes eletrônicos e de computador, em vista de sua altíssima condutividade. Com o tempo, os pesquisadores desenvolveram outros materiais em laboratório e o cava-cava acabou.
- Os místicos falam que há uma gigantesca placa de cristal sob toda a região. E sobre ela, como você pode imaginar, uma gigantesca massa de místicos. Atraídos pela inegável atmosfera divinal da Chapada, que é um manancial de água e luz (a solar, ok?) e com *2 0*
- 25 visuais que chamam à contemplação, milhares de terapeutas, psicólogos, massagistas e líderes espirituais se mudaram para lá, o que faz de Alto Paraíso e da vizinha vila de São Jorge um "território alto-astral" de fama internacional.

RODRIGUES, Otávio. **Viagem**, Edição Especial (Ecoturismo) Ed. Abril – Edição 108-A.

## **1**

"Conta-se que, certa vez, ligaram para Brasília uns cientistas americanos..." (l. 1-2)

De acordo com o texto, pode-se afirmar que esse telefonema:

- (A) ocorreu, sem dúvida alguma.
- (B) foi o primeiro de vários sobre o mesmo assunto.
- (C) pode não ter acontecido.
- (D) é, com certeza, fruto da imaginação dos cientistas.
- (E) trouxe muitas novidades para Diamantina.

## **2**

A abundância de cristal está configurada na expressão:

- (A) brilho intenso.
- (B) generosas jazidas.
- (C) minério translúcido.
- (D) atmosfera divinal.
- (E) altíssima condutividade.

#### **ASSISTENTE LEGISLATIVO ESPECIALIZADO MANUTENÇÃO EM INFORMÁTICA**

# **3**

- A garimpagem acabou porque:
- (A) o turismo tornou-se atividade econômica mais lucrativa.
- (B) o cristal deixou de ser a matéria-prima de componentes eletrônicos.
- (C) a região adquiriu fama e prestígio internacional.
- (D) a exploração descontrolada das minas esgotou as reservas.
- (E) as reservas minerais atraíram a atenção de cientistas americanos.

## **4**

De acordo com o texto, tanto o garimpo como o turismo místico, atividades econômicas da região, surgiram em função:

- (A) da produção industrial.
- (B) da extensão territorial.
- (C) das terapias alternativas.
- (D) dos recursos naturais.
- (E) dos cientistas americanos.

## **5**

O trecho "visuais que chamam à contemplação," (l. 25) significa que na região:

- (A) existem paisagens que merecem ser apreciadas.
- (B) há pessoas com olhares apelativos.
- (C) há uma atmosfera divinal de água e luz.
- (D) ocorrem visões místicas que precisam ser observadas.
- (E) passeiam espíritos que se mudaram para lá.

## **6**

Marque a frase em que a concordância nominal está correta. (A) Imagens e telefonemas diárias intrigavam os pesquisadores.

- (B) A garimpagem é proibido naquela região.
- (C) Havia místicos e pesquisadoras interessados no lugar.
- (D) Fotos e imagens eram a mesma de sempre.
- (E) A cidade crescia rapidamente, a olho vistos.

## **7**

Marque a opção em que a palavra é escrita com **s**.

- 
- (A) Avare \_\_\_\_a. (B) Apra \_\_\_\_ível.<br>(C) Ra\_\_\_\_ão. (D) De \_\_\_\_ertas. (D) De\_\_ertas.
- (E) Cafe\_\_\_al.

## **8**

Se informações sobre a localização das minas, seriam atendidos e e que sua curiosidade.

As formas verbais que completam corretamente a frase acima são:

- (A) quisessem e satisfariam.
- (B) quisessem e satisfazeriam.
- (C) quizessem e satisfariam.
- (D) queressem e satisfazeriam.
- (E) queressem e satisfariam.

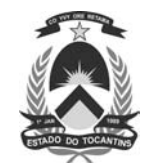

#### **Texto II**

## **O caminho de volta**

"Sossega, menino, parece que tem bicho-carpinteiro no corpo!", ralhava minha mãe. Nunca consegui saber com exatidão como era o tal bicho-carpinteiro. Luís da Câmara Cascudo, mestre de sapiência maior

- nessas coisas do povo, nada esclarece, mas, pelo sen-*5* tido da frase, dá para entender que é alguma aflição que nos faz viver num movimento perpétuo. Se é isso mesmo, não creio que seja defeito para um repórter. Pelo menos, nos faz sempre voltar para a cidade de onde
- partimos, que é aquela cujas esquinas conhecemos, *1 0* onde esbarramos nas ruas com conhecidos ou com velhos amigos, cujos cheiros, sons e cores nos trazem lembranças. É muito bom ter para onde voltar, posso garantir, tendo passado tantos anos proibido de fazer
- esse retorno. Joaquim du Bellay, poeta renascentista *1 5* francês, nos ensina que "feliz é quem, como Ulisses, fez uma bela viagem, e, depois, voltou, cheio de sabedoria, a viver o resto de seus dias entre os seus parentes".

ALVES, Marcio Moreira. **O Globo**. 18 dez. 2003.

## **9**

Na opinião do jornalista, bicho-carpinteiro significa:

- (A) defeito de repórter.
- (B) atividade de repórter.
- (C) sapiência do povo.
- (D) caminho de volta.
- (E) agitação constante.

## **10**

"É muito bom ter para onde voltar, posso garantir, tendo passado tantos anos proibido de fazer esse retorno." (l. 13-15)

No trecho acima, o autor fala de(a):

- (A) sua experiência pessoal.
- (B) seu dia-a-dia profissional.
- (C) seus projetos futuros.
- (D) dificuldades do trabalho jornalístico.
- (E) importância do repórter.

# **CONHECIMENTOS GERAIS III**

## **11**

Em relação à licença para tratamento de saúde, afirma-se que:

- I atestado de médico particular pode ser aceito em situação específica;
- II a recusa de servidor à inspeção pode ser punida com suspensão;
- III a licença pode ser concedida a pedido ou com base em perícia médica;
- IV quando a licença for superior a 3 dias, é obrigatória a avaliação pela Junta Médica Oficial;
- V se necessário, a concessão de licença pode ocorrer na residência do servidor.

Em conformidade com o artigo 86 do Estatuto dos Servidores Públicos do Estado do Tocantins, estão corretas as afirmações:<br>(A) I e II, apenas.

- (C) III, IV e V, apenas. (D) I, III, IV e V, apenas. (E) I, II, III, IV e V.
- (B) I, III e IV, apenas.
	-

### **12**

Segundo o art. 46 do Estatuto dos Servidores Públicos do Estado do Tocantins, o servidor tem direito a ajuda de custo, diárias e transporte. Estes benefícios são chamados de:

- 
- (A) adicionais. (B) auxílios pecuniários.
- (C) gratificações. (D) indenizações. (E) proventos.
	-

# **13**

De acordo com o Estatuto dos Servidores Públicos do Estado do Tocantins, em relação ao benefício das férias, assinale com a letra **F** as afirmações falsas e com **V**, as verdadeiras.

- ( ) As férias poderão ser divididas em até dois períodos.
- ( ) As férias não podem ser interrompidas por nenhum motivo.
- ( ) O servidor fará jus a trinta dias de férias.
- ( ) Para ter direito a férias exigem-se doze meses de efetivo exercício.

## A seqüência correta é:

(A) V – V – V – V (B) V – F – V – V  $(C)$  F – V – V – V (D) V – V – V – F (E) F – F – V – V

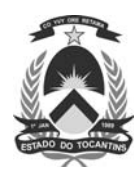

A autonomia da região do atual Estado do Tocantins em relação a Goiás, efetivada inteiramente apenas em 1988, já era antigo desejo da população local. Ao longo dos séculos XVIII e XIX houve episódios que evidenciaram este ideal de emancipação, tendo sido o primeiro deles a(o):

- (A) criação do Clube da Natividade.
- (B) criação da Comarca do Norte, por alvará de D. João.
- (C) fundação da CONORTE.
- (D) transferência da capital do antigo Estado para Palmas.
- (E) levante dos mineradores do Norte contra as diferenças fiscais.

## **15**

Desde o início da descoberta do ouro no norte de Goiás, as atividades econômicas eram desenvolvidas, prioritariamente, pela mão-de-obra negra. A pouca utilização, neste período, de mão-de-obra indígena pode ser explicada:

- (A) pelo temor do colonizador de que o indígena se refugiasse nos quilombos que viessem a surgir na região.
- (B) pela tradição do emprego de mão-de-obra nativa apenas em práticas agrícolas.
- (C) pela maior facilidade de obtenção do negro que, ainda, se tornava aliado dos sertanistas para eliminar os nativos.
- (D) pela localização geográfica central do Estado de Goiás, que não apresentava grande percentual de população indígena.
- (E) pela dificuldade de adaptação do indígena ao rigor do trabalho exigido pelo colonizador, gerando uma produção de baixa rentabilidade.

## **16**

Durante o Império brasileiro, o governo, mesmo que timidamente, procurou estimular atividades que pudessem favorecer o desenvolvimento da região do atual Estado do Tocantins. As tentativas de desenvolver a navegação com fins comerciais, por exemplo, mostraram-se infrutíferas, entre outros fatores, porque:

- (A) não havia um produto comercialmente exportável que mantivesse a região ligada às demais províncias.
- (B) não havia vias de acesso da região litorânea para a área em questão.
- (C) a distância entre os núcleos populacionais não permitia o uso intensivo do curso dos rios.
- (D) a fraca densidade populacional não comportava a intensidade do uso do rio.
- (E) a pecuária, principal produto regional, estimulava o isolacionismo, já que sua produção é auto-suficiente, pois independe de qualquer outro comércio.

# **17**

A abertura da rodovia BR-153 (Belém-Brasília), que possibilitou um forte fluxo migratório em direção ao norte de Goiás, hoje Tocantins, se propôs a colocar um fim no isolamento da região.

Sobre as transformações ocorridas nesta região, pode-se afirmar que:

- I a rodovia veio promover uma rearticulação do comércio inter-regional antes inexistente;
- II como a maioria das obras da ditadura militar, a rodovia, hoje, é praticamente inexistente, tendo servido apenas para divulgar o ufanismo do "Brasil grande";
- III apesar da possibilidade de integração espacial, algumas cidades continuaram isoladas, dificultando ainda mais o desenvolvimento da economia local;
- IV apesar da tentativa de diminuir a distância entre o norte e o sul de Goiás, através de um sistema de transporte mais eficaz, a navegação fluvial continua a fazer parte do cotidiano de algumas cidades.

## Estão corretas as afirmativas:

- (A) I e II, apenas.
- (B) II e III, apenas.
- (C) III e IV, apenas.
- (D) I, II e III, apenas.
- (E) I, III e IV, apenas.

## **18**

**4**

As afirmativas abaixo, relacionadas com o espaço amazôni-

- co, estão corretas, **EXCETO** uma. Assinale-a.
- (A) A presença de colonizadores europeus na Amazônia teve início com a fundação de fortes, o comércio de drogas do sertão e a atuação dos missionários.
- (B) A região representa, hoje, um foco de modernidade, exemplificado pela presença de grandes projetos agropecuários e de mineração.
- (C) A maior área irrigada na região encontra-se em Tocantins, onde as condições climáticas são favoráveis à fruticultura e ao cultivo das especiarias.
- (D) As taxas de investimento, ocupação e produção agropecuária, principalmente na área de Tocantins, são elevadas, mas o valor da terra se mantém baixo.
- (E) As primeiras expedições enviadas pela Coroa Portuguesa ao interior do Amazonas tinham a finalidade de explorar, buscar riquezas minerais e aprisionar índios.

**ASSISTENTE LEGISLATIVO ESPECIALIZADO MANUTENÇÃO EM INFORMÁTICA**

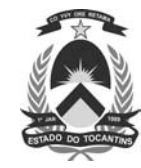

A luta pela posse da terra não é um fato isolado nem recente na História do Brasil. Nas décadas de 70 e 80 do século XX, o norte de Goiás, hoje Estado do Tocantins, presenciou o desencadear de graves conflitos sociais.

Dentre as principais razões para estes conflitos locais pode-se citar a(o):

- (A) grilagem das terras e a invasão das reservas indígenas, em função da busca por áreas de mineração.
- (B) presença de pequenos agricultores que, aliados às diversas tribos indígenas locais, constituíam foco de resistência cultural e territorial na região.
- (C) expansão da lavoura açucareira para o interior, o que promoveu uma corrida por terras férteis na região.
- (D) cancelamento da Lei de Terras de 1850, com a permissão de posse da terra por usucapião.
- (E) desequilíbrio regional antigo resultante da intensidade das atividades extrativas desenvolvidas no local.

## **20**

A discussão sobre a criação do Estado do Tocantins remonta ao final do século XIX e, em diversos momentos do século XX, tornou-se mais intensa, trazendo, inclusive, vozes contrárias àquela medida. Um dos mais recorrentes núcleos de oposição à criação do Estado do Tocantins foi a(o):

- (A) Assembléia Legislativa de Goiás, que além de tentar evitar a fragmentação e o conseqüente enfraquecimento do Estado, temia também estimular qualquer autonomia que fosse rejeitada pela ditadura militar.
- (B) conjunto de unidades federativas que compõem a Amazônia Legal, que perderia investimentos internacionais desviados para a organização do novo Estado.
- (C) presidente Getúlio Vargas, que, em quinze anos de governo, criou alguns territórios federais, mas se recusava a aceitar qualquer alteração na região amazônica.
- (D) Estado de Mato Grosso, que, ao perder parte de seu território para o Mato Grosso do Sul, passou a fazer campanha aberta, em oposição ao desmembramento de Goiás, o que significaria a inclusão de mais um concorrente na pauta comercial.
- (E) Estado de Goiás, que perderia a posse da Ilha de Bananal, maior referencial turístico da região.

# **CONHECIMENTOS ESPECÍFICOS**

### **21**

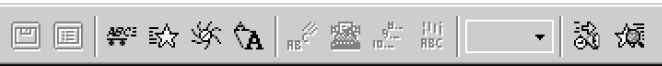

No PowerPoint 2000, a barra de ferramentas mostrada na figura acima é utilizada para:

- (A) adicionar comentários de revisão e enviar mensagens de e-mail.
- (B) adicionar efeitos de animação.
- (C) ajustar opções de formatação de uma imagem selecionada.
- (D) criar e formatar automaticamente tabelas.
- (E) criar macros para automatizar tarefas.

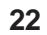

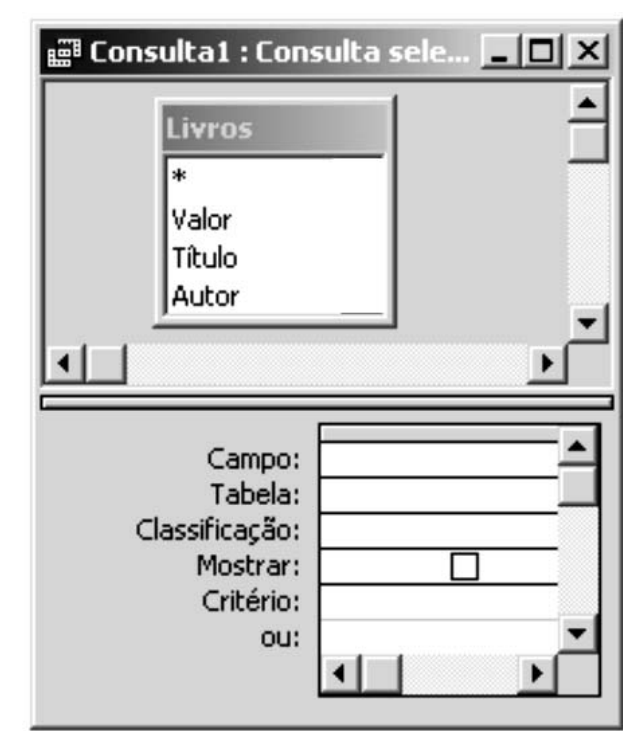

Na consulta acima o asterisco (\*) apresentado na tabela Livros representa:

- (A) o campo chave da tabela.
- (B) um campo com erro de definição.
- (C) um campo chamado \*.
- (D) um campo do tipo autoincremento.
- (E) todos os campos da tabela.

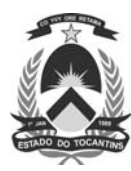

As células A1, A2 e A3 de uma planilha do Microsoft Excel 2000 contêm respectivamente os valores 3, 2 e 4. Se a célula C3 contiver a fórmula =A2^A3-A1+A3/A2-A3\*A1+A3, então o valor da célula C3 será:

 $(A) -8$  (B) −4 (C) 0 (D) 5 (E) 7

# **24**

Para o Outlook 2000, relacione os protocolos que podem ser utilizados pela ferramenta com suas respectivas descrições.

## **Protocolos Descrições**

I – SMTP  $II - IMAP$ 

(P) Permite receber mensagens de e-mail.

- III LDAP
- (Q) Permite verificar endereços de correios eletrônicos e localizar informações sobre as pessoas.

## A relação correta é:

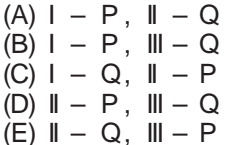

# **25**

Para o Outlook 2000, usado como cliente do Exchange Server, são feitas as seguintes afirmativas:

- I permite manter um calendário pessoal para compromissos, eventos e reuniões;
- II permite criar listas de tarefas e gerenciar projetos individuais e de grupo;
- III as pastas públicas do Exchange Server podem ser utilizadas para compartilhar arquivos do Outlook, ou para conduzir discussões on-line.

Está(ão) correta(s) a(s) afirmativa(s): (B) II, apenas.

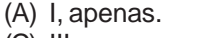

 $(E)$  I, II e III.

(C) III, apenas. (D) I e II, apenas.

# **26**

Um administrador deseja acessar o drive C: de um servidor remoto da rede, que está com o Windows Server 2003 instalado, para realizar a atualização de arquivos do sistema operacional. Ao executar esta atividade, pode-se utilizar o compartilhamento administrativo:

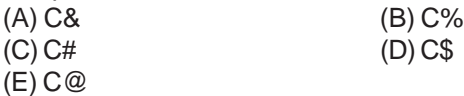

**ASSISTENTE LEGISLATIVO ESPECIALIZADO MANUTENÇÃO EM INFORMÁTICA**

# **27**

Dentre as opções abaixo, qual versão do sistema operacional Windows suporta atualização para Windows XP Professional? (A) Windows 3.1

- (B) Windows Me
- (C) Windows NT Workstation 3.51
- (D) Windows NT Server 4.0
- (E) Windows 2000 Server

## **28**

Sobre o Windows XP assinale a afirmativa **INCORRETA**.

- (A) O Gerenciador de Tarefas permite mudar as prioridades de um processo em execução.
- (B) O Windows Backup permite fazer e restaurar o backup do Registro do Windows XP.
- (C) Os arquivos de log de Sistema armazenam eventos relativos ao sistema como falhas em drivers de dispositivo.
- (D) Se um arquivo for movido de uma pasta criptografada para uma que está na mesma partição NTFS mas não está criptografada o arquivo continua criptografado.
- (E) Arquivos armazenados em uma partição FAT podem ser compactados e armazenados no mesmo diretório através do recurso de compactação do Windows XP.

# **29**

Um usuário está com uma conexão de FTP aberta e quer transferir um grande arquivo. Para verificar o andamento da transferência, qual comando do FTP deve-se utilizar a fim de que o caractere # seja exibido na tela depois de cada buffer de dados processado?

- (A) binary (B) chmod
- (C) hash (D) prompt
- (E) rmdir

# **30**

Dentre as opções abaixo, indique um servidor Web que pode ser instalado no sistema Operacional Linux.

- (A) Apache (B) FreeBSD
- (C) KDE (D) Samba
- (E) Xenix

# **31**

As portas seriais dos microcomputadores são também conhecidas como:

- (A) COM (B) DMA (C) IDE (D) LPT
- (E) VGA

# **32**

**6**

O valor binário correspondente ao valor decimal 9 é:

- (A) 0011 (B) 0101
- (C) 1001 (D) 1010
- (E) 1100

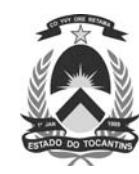

Uma técnica utilizada pelos processadores de microcomputadores, que consiste em aproveitar as unidades dos processadores que, a princípio, ficariam ociosas durante a execução de uma instrução para começarem a executar a próxima instrução de um programa, é chamada de:

- (A) overclock.
- (B) pipeline.
- (C) renderização.
- (D) segmentação.
- (E) wait state.

# **34**

Qual dos periféricos abaixo utiliza a tecnologia OCR de reconhecimento de caracteres?

- (A) Impressora. (B) Modem.
	-
- 
- (C) Monitor. (D) Scanner.
- (E) Trackball.

# **35**

Na conexão de fibras óticas **NÃO** são utilizados os conectores do tipo:

- (A) ST (B) BNC
- (C) SMA (D) SC
- (E) MIC
	-

# **36**

Os ruídos elétricos produzidos por outros fios do cabo são conhecidos como:

- (A) atenuação.
- (B) blindagem.
- (C) diafonia.
- (D) impedância.
- (E) reatância.

# **37**

Em uma rede com TCP/IP o comando ping pode ser utilizado para:

- (A) testar a comunicação com outro computador.
- (B) abrir uma sessão de chat com outro usuário.
- (C) trocar o endereço IP do computador local.
- (D) manipular a tabela de roteamento do computador local.
- (E) listar os compartilhamentos de outro computador.

# **38**

O endereço IP 192.41.6.20 pertence a um host de uma rede da classe:

- (A) A (B) B
- (C) C (D) D (E) E

# **39**

Qual dos dispositivos abaixo pode atuar na camada mais alta de uma rede TCP/IP?

- (A) Gateway.
- (B) Hub.
- (C) Ponte.
- (D) Repetidor.
- (E) Switch.

# **40**

Para a segurança em redes de computadores são feitas as afirmativas abaixo.

- I Os roteadores podem ser utilizados para implementar filtros de pacote de um firewall.
- II O bluetooth possui um modo de segurança que permite a criptografia dos dados.
- III O RSA é um algoritmo de criptografia de chave privada.

Está(ão) correta(s) a(s) afirmativa(s):

- (A) I, apenas.
- (B) II, apenas.
- (C) III, apenas.
- (D) I e II, apenas.
- (E) I, II e III.